## www.labdeck.com

## **Collecting data example**

Form and Database combination is used to store the data of measurements in a Database, "collectingdata.db". We place the data in a database through the form, then read the data from the database and plot graphs of this data and sort them into groups. Time taken from the last sample is then transformed into a decimal number of hours and used as the x-axis values for the graphs.

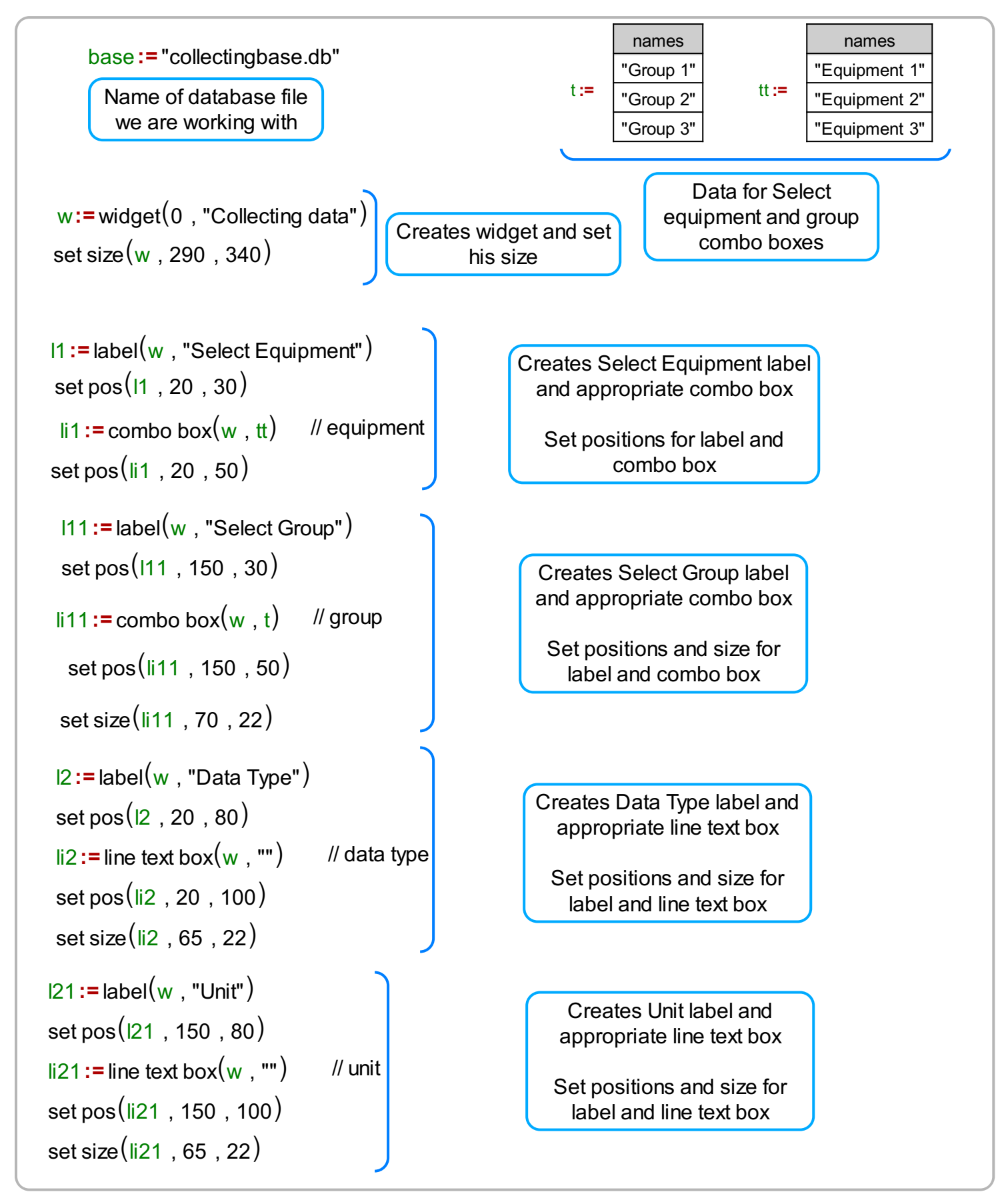

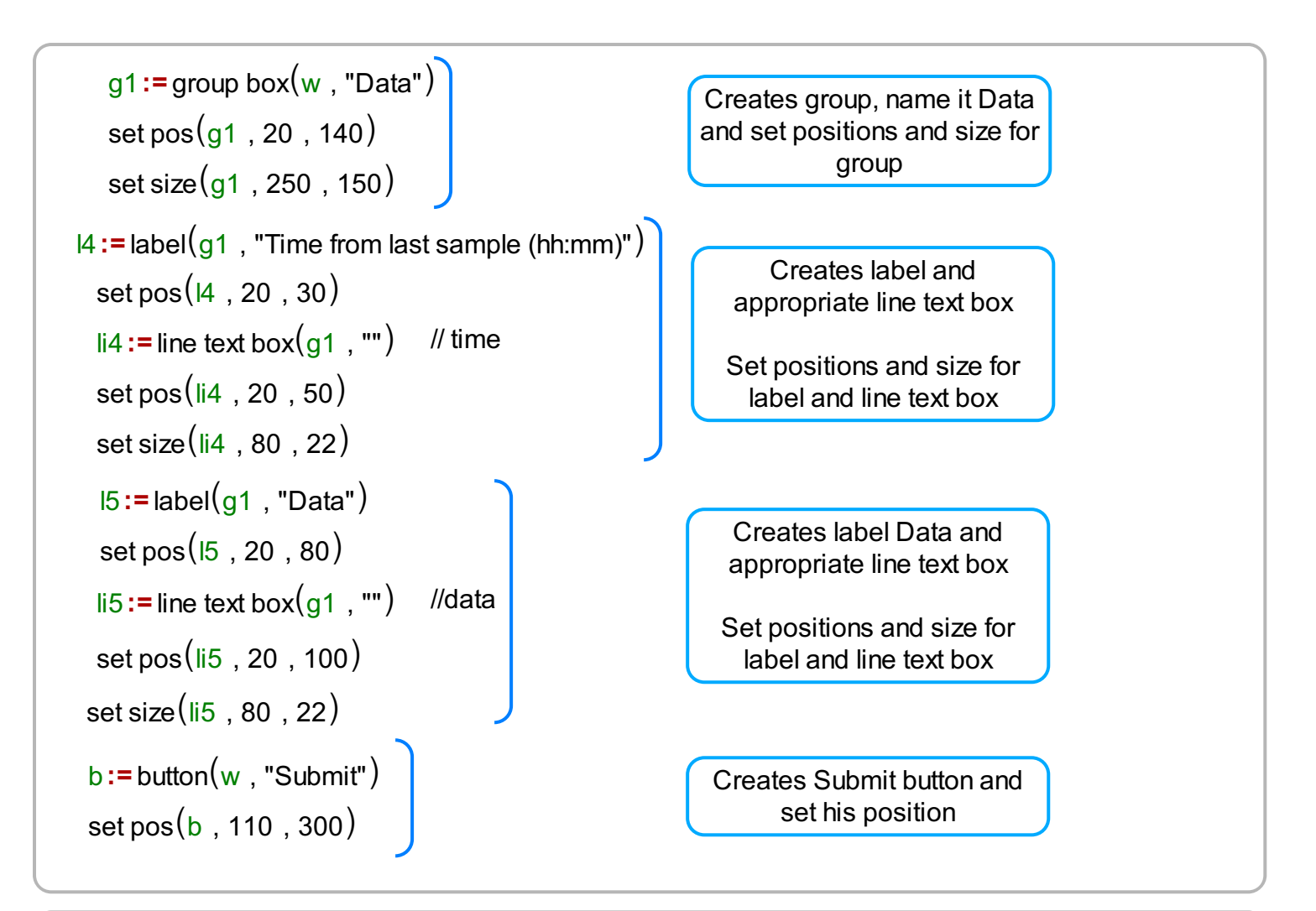

query1**:=** "CREATE TABLE 'data table1' (id integer primary key, equipment TEXT, dgroup TEXT, " query1**+=** "data\_type TEXT, unit TEXT, time TEXT, data TEXT)" database query(base, query1) on event $\left(\begin{smallmatrix} \mathsf{b} \end{smallmatrix} \right.,$  onSubmit $\left(\begin{smallmatrix} \mathsf{d} \end{smallmatrix} \right) \right)$ Creates query string that will be executed in function **database query** If table exist do nothing, if it does't create table "data table1" with appropriate columns Execute query that we have created above, first argument is database name, second is query Define what to do on Submit button press, **b** - button variable created earlier. **onSubmit()** - custom function defined in following canvas

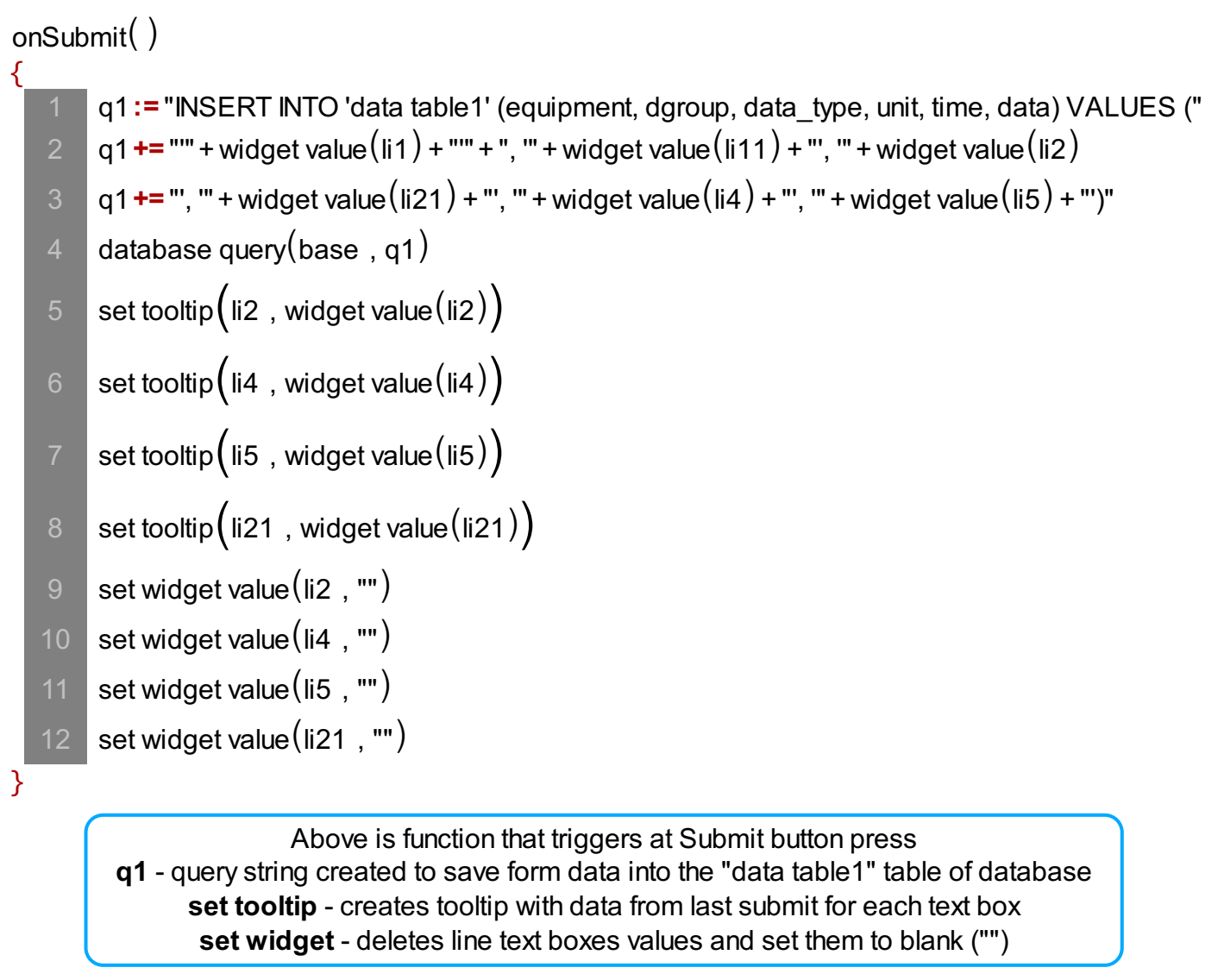

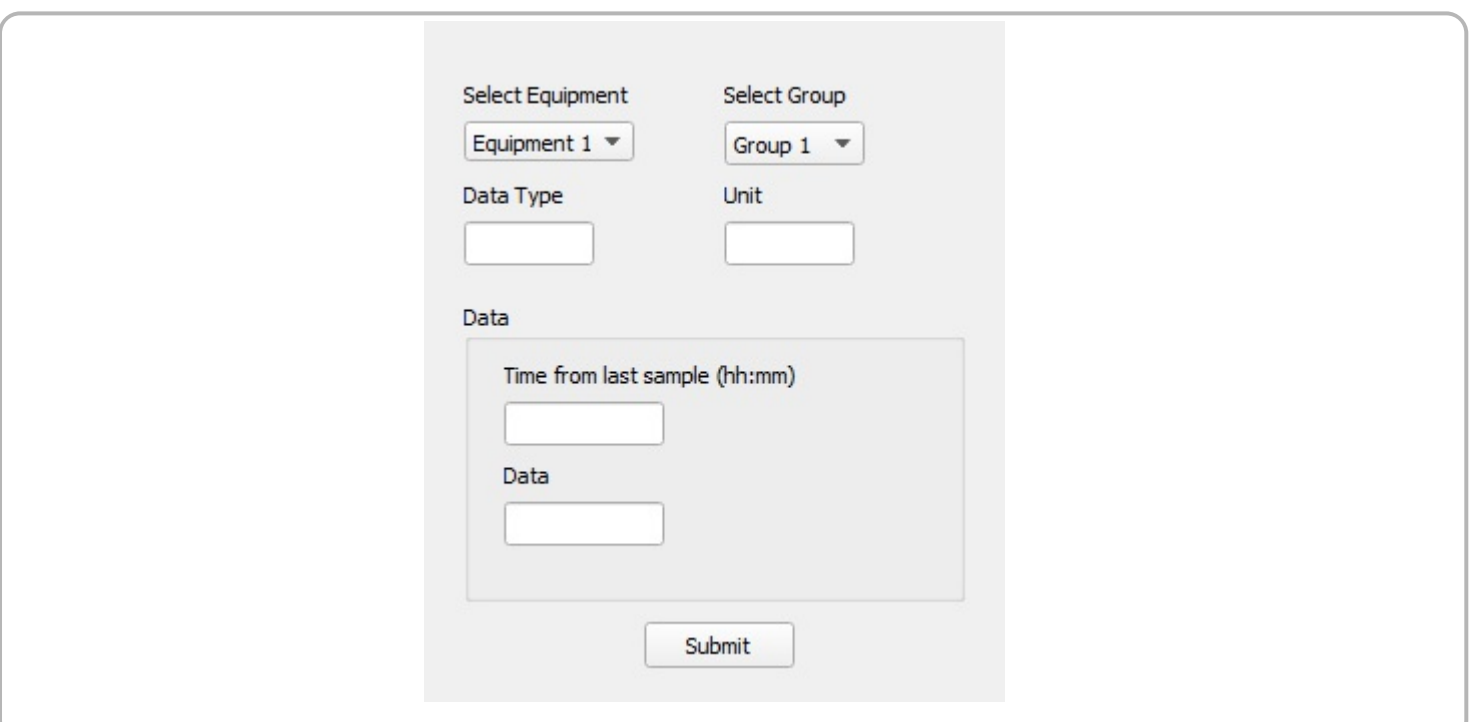

After submitting of values, a tooltip is created for each text box containing last submitted value for that text box.

data2**:**= database query(base, "SELECT data FROM 'data table1' WHERE dgroup = 'Group 2"') data1 := database query(base, "SELECT data FROM 'data table1' WHERE dgroup = 'Group 1'") data3**:**= database query(base, "SELECT data FROM 'data table1' WHERE dgroup = 'Group 3'")

## Read data for graphs y-axis from database and store them in variables

time1:=database query(base, "SELECT time FROM 'data table1' WHERE dgroup = 'Group 1'") time2 := database query(base, "SELECT time FROM 'data table1' WHERE dgroup = 'Group 2'") time3:=database query(base, "SELECT time FROM 'data table1' WHERE dgroup = 'Group 3'")

Read data for graphs x-axis from database and store them in variables

```
xdata1 := timeToDec(time1)gdata1 := join mat cols (xdata1, data1)
gdata3 := join mat cols (xdata3, data3)
xdata2 := timeToDec(<i>time2</i>)gdata2 := join mat cols (xdata2, data2)
timeToDec(dataVec){
}
     <mark>rez :=</mark> vector create\Big(\text{size}\big(\text{dataVec}\big) , false,0\Big)for (i := 1, i < size(dataVec) , i += 1){
     }
         pom:= dataVec [i ]
       h:= to numberc split [ ]d
cpom , ":"d 0
2
       n:= to numberc split [ ]d
cpom , ":"d 1
3
          rez[i] = rez[i - 1] + (h \cdot 60 + n)/60return(rez)2
                                                              Function that transform 'Time from last
                                                               sample' value,to decimal number of
                                                                           hours format
xdata3:= timeToDec(time3)
                                                          Transform data that we have
                                                           read from database using
                                                              timeToDec() function
                                                           Join x-axis and y-axis data
                                                           for graphs into the matrices
```
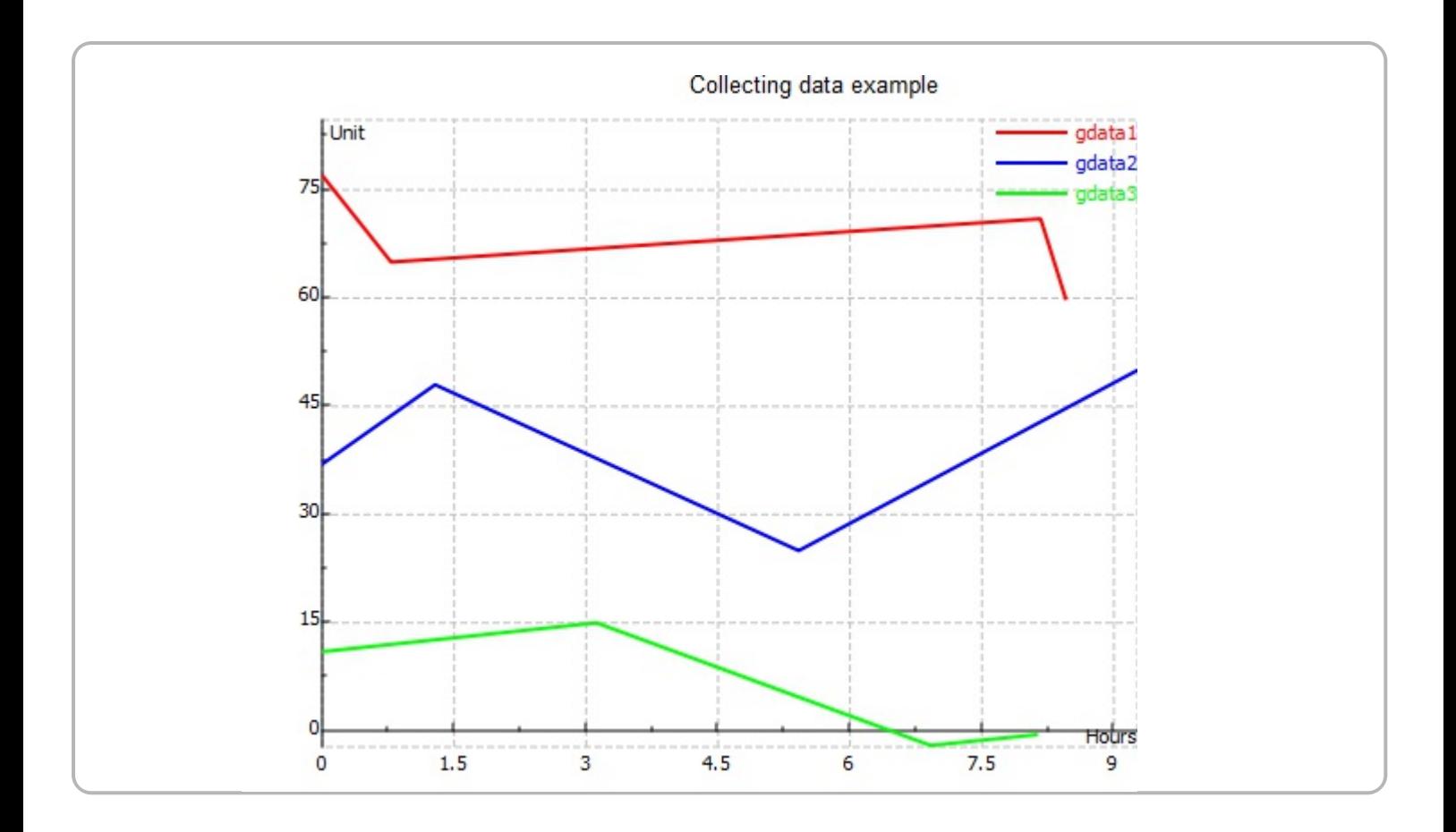

We plotted graphs that represents dependence of measurement data and time of measurement. Every group of measurements have it's own graph.